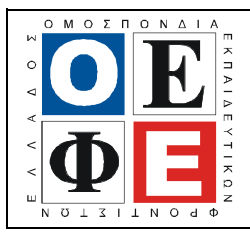

## ΕΠΑΝΑΛΗΠΤΙΚΑ ΘΕΜΑΤΑ 2014  $\vert$  Ε 3.ΠΕλ3Ε(α)

# **AITANAHLETLETLETLETLETLETLETLETETERER**<br>
S<br>
S<br>
S<br>
S<br>
S<br>
S<br>
S<br>
S<br>
True<br>
True<br>
True<br>
True<br>
True<br>
True<br>
True<br>
True<br>
True<br>
True **EXERCISELY**<br> **EXERCISELY**<br> **AILANTELE COMPARED AILANTELE ALGORITHM**<br> **AILANTELE COMPARED AILANTELE COMPARED AILANTELE COMPARED AILANTELE COMPARED AILANTELE COMPARED AIR COMPARED AIR COMPARED THE COMPARED THE COMPARED THE** ΤΑΞΗ: 3<sup>η</sup>  $3<sup>η</sup>$  TAΞΗ ΕΠΑ.Λ. (A' – B' ΟΜΑΔΑ) ΜΑΘΗΜΑ: ∆ΟΜΗΜΕΝΟΣ ΠΡΟΓΡΑΜΜΑΤΙΣΜΟΣ / ΕΙ∆ΙΚΟΤΗΤΑΣ Ηµεροµηνία: Κυριακή 4 Μαΐου 2014 ∆ιάρκεια Εξέτασης: 3 ώρες ΑΠΑΝΤΗΣΕΙΣ ΘΕΜΑ Α Α1. α - Σωστό β - Σωστό γ - Λάθος δ - Λάθος ε – Λάθος Α2. Να συµπληρώσετε τον παρακάτω πίνακα: P  $\bigcup_{v \in V} \bigvee \bigwedge_{v \in V} \bigwedge_{v \in V} P(v)$  and  $\bigotimes_{v \in V} \bigwedge_{v \in V} P(v)$ True  $\sqrt{\int$  True  $\int$  True  $\int$  True  $\int$ True  $\setminus \setminus$  False False  $\setminus$  False False True  $\setminus$  True  $\setminus$  Frue False False | False  $\diagup$  | True | True Α3. α. σελ. 63 σχολικό βιβλίο β. σελ. 130 σχολικό βιβλίο Α4. function C(Α,Β:integer):integer; var D: integer; begin  $D := A + B - 2$ ;  $C := D + A + B$ ; end;

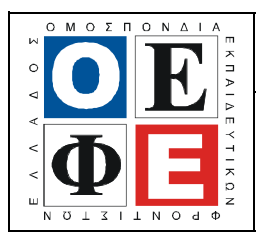

## ΕΠΑΝΑΛΗΠΤΙΚΑ ΘΕΜΑΤΑ 2014 Ε\_3.ΠΕλ3Ε(α)

#### ΘΕΜΑ Β

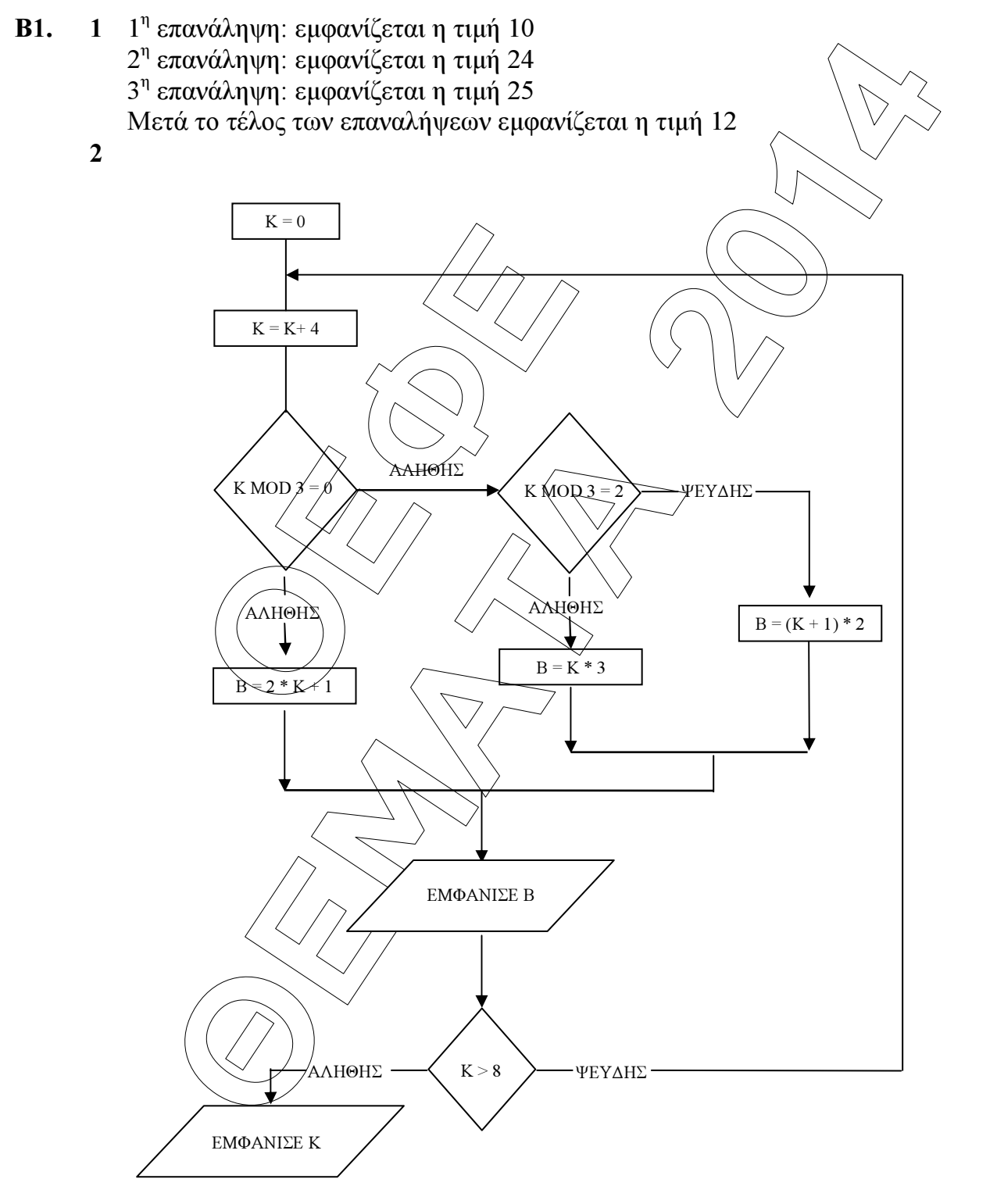

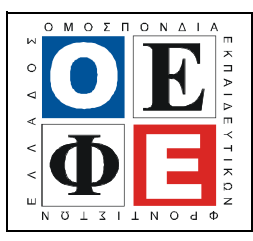

#### ΕΠΑΝΑΛΗΠΤΙΚΑ ΘΕΜΑΤΑ 2014  $\vert$  Ε 3.ΠΕλ3Ε(α)

3;<br>
x\_varos, syn\_xreosi, syn\_varos, poso, mo<br>
nteger;<br>
ps, max\_varos\_pr **/string**;<br>
varos:real; proorismos: string): real;<br>
ES' then<br>  $= 500$  then<br>
oda  $=$  varos \* 0.05<br>
proorismos = 'ES' then **EVICE**<br> **EVICE**<br> **EVICEE**<br> **EVI** Β2. 1. ΛΑΘΟΣ 2. ΣΩΣΤΟ 3. ΛΑΘΟΣ 4. ΣΩΣΤΟ 5. ΛΑΘΟΣ ΘΕΜΑ Γ program thema3; var varos, max\_varos, syn\_xreosi, syn\_varos,poso, mo\_varous :real; plithos :integer; proorismos, max varos  $p\hat{r}$  **string** function exoda(varos:real;proorismos:string): real; begin if proorismos  $=$  'ES' then if varos  $\leq 500$  then  $\text{exoda} (= \text{varos} * 0.05)$ else if proorismos  $=$  'ES' then if varos  $> 500$  then exoda :=  $500*(0.05 + (varos-500) * 0.08)$ ; if proorismos  $=$  'EX' then if varos  $\leq 500$  then  $exoda = \sqrt{aros}$ else if proorism  $ds$  = 'EX' then if varos  $\leq$  500 then exoda :=  $500 * 0.07 + (varos-500) * 0.12$ ;

end;

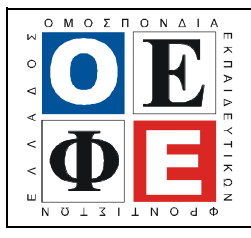

## ΕΠΑΝΑΛΗΠΤΙΚΑ ΘΕΜΑΤΑ 2014  $\vert$  Ε 3.ΠΕλ3Ε(α)

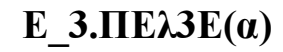

#### begin

end;

 $\cos > 0$  do<br>
gin<br>
writeln(' $\Delta \omega \sigma \epsilon$  τον προσρισμό του δέ<br>
readln(proofismos);<br>
syn\_varos := syn\_varos + varos;<br>
plithos := plithos + 1;<br> **if** varos > max\_varos then<br>
x varos := varos;<br>
x varos pr := proorismos; **ÈÅÌÁÔÁ 2014** max varos  $:= -1$ ; plithos  $:= 0;$ syn xreosi := 0; syn varos := 0; writeln('∆ώσε το βάρος του δέµατος: '); readln(varos); while varos  $> 0$  do begin writeln('Δώσε τον προόρισμό του δέματος readln(proofismos). syn\_varos :=  $\frac{\text{syn}}{\text{syn}}$  varos + varos; plithos  $\div$  = plithos + 1: if varos  $\frac{2}{\sqrt{2}}$  varos then begin  $max$  varos := varos; max varos  $pr' =$  proorismos; end;  $poso := **exoda**(varos, **proorism**os);$ writeln(Έξοδα αποστολής για το συγκεκριμένο δέμα: ',poso:10:2); syn xreosi := syn  $xregasi + posi$ ; writeln('Δώσε το βάρος του δέματος: '); readln( $\frac{v}{\text{arg}(s)}$ ; mo\_varous :=  $\widetilde{\text{syn}}$  varos / plithos; writeln('Συνολική χρέωση από την αποστολή όλων των δεμάτων: ', syn\_xreosi:10:2);

writeln('Προορισμός όπου στάλθηκε το βαρύτερο δέμα: ', max varos pr);

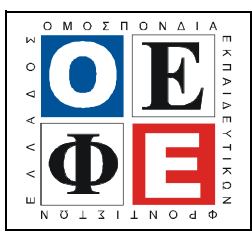

## ΕΠΑΝΑΛΗΠΤΙΚΑ ΘΕΜΑΤΑ 2014 Ε\_3.ΠΕλ3Ε(α)

writeln('Μέσος όρος βάρους όλων των δεμάτων: ', mo\_varous:10:2);

end.

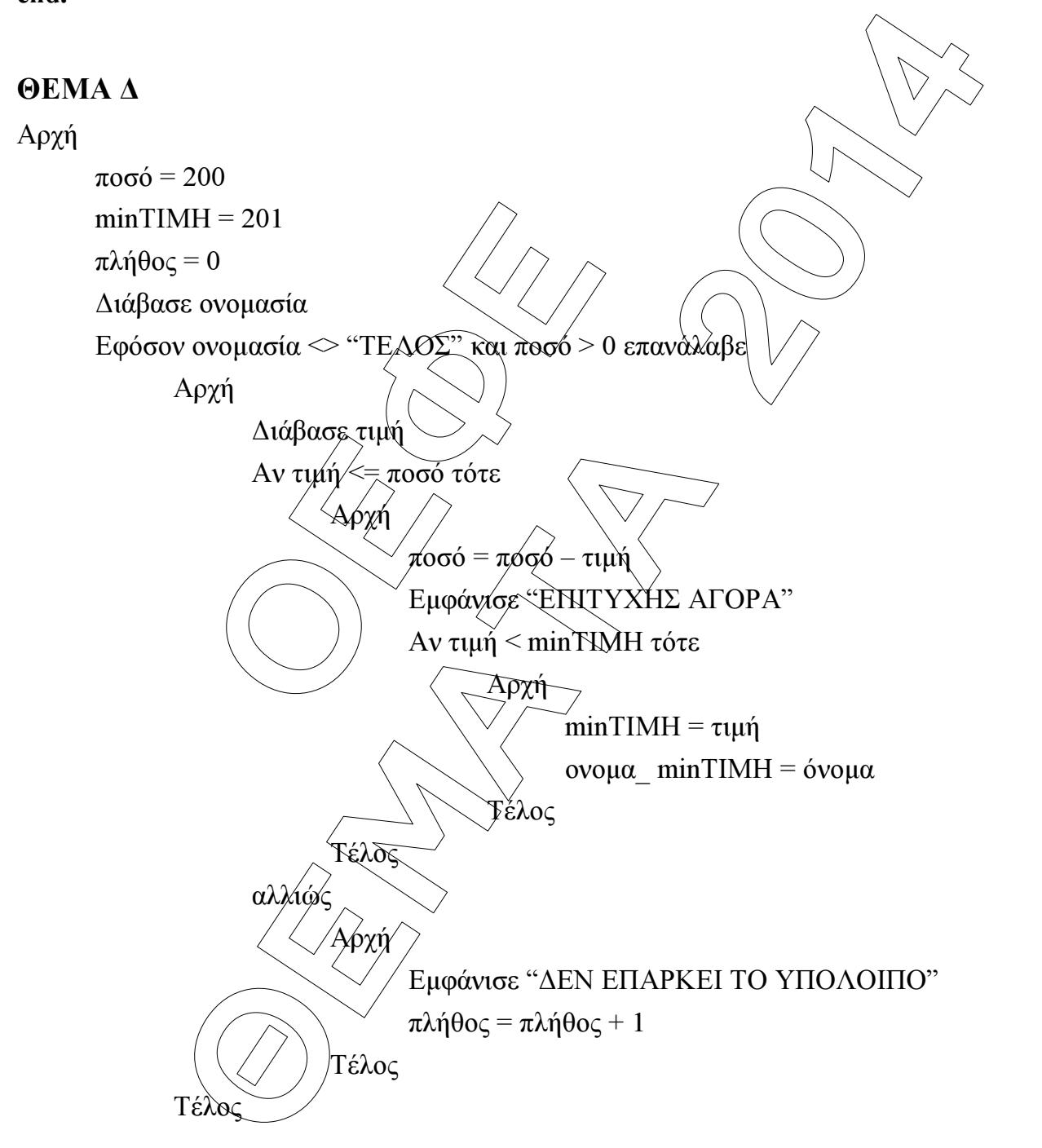

 Εµφάνισε όνοµα\_minΤΙΜΗ, πλήθος Αν ποσό = 0 τότε

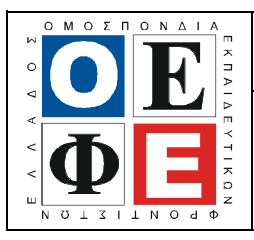

# ΕΠΑΝΑΛΗΠΤΙΚΑ ΘΕΜΑΤΑ 2014 Ε\_3.ΠΕλ3Ε(α)

#### Εµφάνισε "ΕΞΑΝΤΛΗΘΗΚΕ ΟΛΟ ΤΟ ΠΟΣΟ"

Αλλιώς

Εµφάνισε ποσό

Τέλος

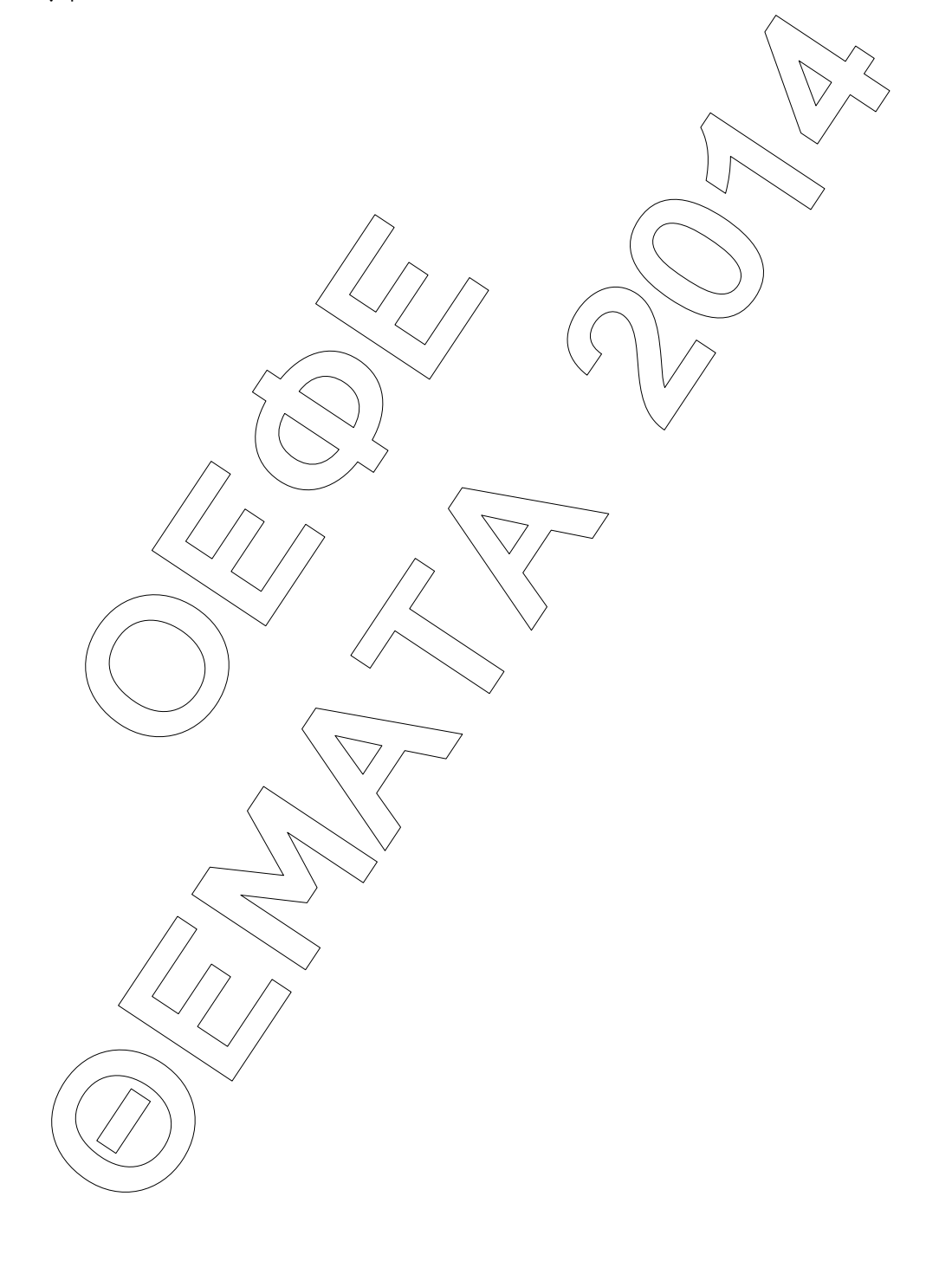